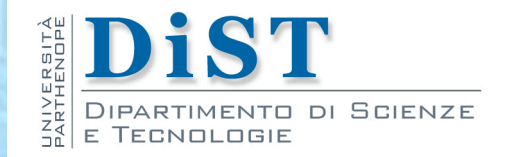

# Programmazione 3 e Laboratorio di Programmazione 3

# **Enumerazioni** e Tipi innestati

Proff. Angelo Ciaramella – Emanuel Di Nardo

#### **n** classe innestata

- classe definita all'interno di un'altra classe
- **n** risparmio di codice
	- la classe interna ha accesso ai membri della classe esterna anche se dichiarati private
- possibilità di utilizzare i modificatori d'accesso come per i membri di una classe

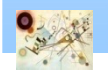

```
public class Outer {
    private String messaggio = "Nella classe ";
    private void stampaMessaggio() {
       System.out.println(messaggio + "Esterna");
    }
    /* la classe interna accede ai membri privati
    della classe che la contiene */
    public class Inner {
      public void metodo() {
           System.out.println(messaggio + "Interna");
       }
      public void chiamaMetodo() {
           stampaMessaggio();
       }
    //. . .
    }
//. . .
}
```
#### **Proprietà**

- **n** deve avere un identificatore differente dalla classe che la contiene
- si possono utilizzare tutti i modificatori d'accesso per dichiarare una classe innestata
- **Per istanziare oggetti di una classe innestata (non** privata) al di fuori della classe in cui è stata dichiarata

```
Outer outer = new Outer();
Outer.Inner inner;
inner = outer.new Inner();
```
**Ha accesso sia alle variabili d'istanza sia a quelle** statiche della classe in cui è dichiarata

#### Proprietà **I**

- Una classe innestata *si può dichiarare anche all'interno di un metodo*, viene detta classe locale ("local class")
- **E.** Se viene dichiarata statica diventa automaticamente una "top-level class"
	- non sarà più definibile come classe interna
	- non godrà della proprietà di poter accedere alle variabili d'istanza della classe in cui è definita
- **E** Solo se dichiarata statica può dichiarare membri statici
- **n** Può essere dichiarata astratta
- **Nei metodi di una classe interna è possibile utilizzare il** reference this
- Se compiliamo una classe che contiene una classe interna, saranno creati due file

Prog. 3/LAB

– Enumerazioni e tipi innestati

## Classi anonime

#### **n** Classi anonime

- **Sono classi innestate senza nome**
- Godono delle stesse proprietà delle classi innestate
- **n** Sono utilizzate per gli stessi scopi

- **La dichiarazione richiede** 
	- contestualmente alla dichiarazione della classe venga anche istanziato un suo oggetto
	- l'esistenza di una sua superclasse o di una sua superinterfaccia di cui sfrutterà il costruttore (virtualmente nel caso di un'interfaccia)

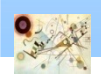

## Classi anonime

- una classe anonima viene dichiarata con lo scopo di fare override di uno o più metodi della classe che estende
- **n** anche le classi anonime si possono dichiarare all'interno di metodi
	- accedere alle variabili locali e ai parametri, solo se dichiarati final

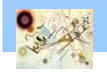

```
public class Outer4 {
    private String messaggio = "Nella classe ";
    // Definizione della classe anonima e sua istanza
    ClasseEsistente ce = new ClasseEsistente() {
       @Override
      public void metodo() {
           System.out.println(messaggio+"anonima");
       }
    }; //Si noti il ";"
//. . .
}
// Superclasse della classe anonima
public class ClasseEsistente {
    public void metodo() {
       System.out.println("Nella classe esistente");
    }
}
```
Prog. 3/LAB

– Enumerazioni e tipi innestati

#### Tipi enumerazioni

- Tipi enumerazioni (enumerated types)
	- **n** si possono salvare con il suffisso. java

```
public enum MiaEnumerazione
{
   UNO, DUE, TRE; // elementi o valori
}
```

```
costanti statiche
```
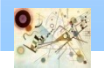

## Ereditarietà e polimorfismo

- **I** Un'enumerazione viene trasformata dal compilatore in una classe che estende la classe astratta Enum
	- **n ereditiamo dalla classe** java.lang.Enum diversi metodi

**System.out.println(MiaEnumerazione.UNO);**

```
toString()
```
- **Ogni elemento di MiaEnumerazione è di** tipo MiaEnumerazione
- **Non si può estendere o estendere un'altra classe**

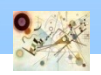

### Interfacce

#### È invece possibile far implementare un'interfaccia

```
public interface Numeratore {
   void stampaIndice();
```

```
Interfaccia
```
**}**

```
public enum MiaEnumerazione2 implements Numeratore {
    UNO, DUE, TRE;
    @Override
    public void stampaIndice() {
       System.out.println("Indice: "+this.ordinal());
    }
}
```
Implementazione dell'interfaccia

```
Numeratore n = MiaEnumerazione2.DUE;
n.stampaIndice();
Polimorfismo Indice: 1 Risultato
```
### Ulteriori informazioni

- E' possibile anche creare
	- **n** variabili
	- metodi
	- costruttori
		- **possono essere usati dai valori dell'**enum
		- **n** overload
		- private
	- **n** tipi innestati
		- **n** classi
		- **n** interfacce
		- enumerazioni
		- annotazioni  $\mathcal{L}_{\mathcal{A}}$

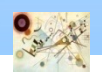

#### Ulteriori informazioni

```
public enum MiaEnumerazione3 
{
    ZERO(), UNO(1), DUE(2), TRE(3);
    private int valore;
    private MiaEnumerazione3() 
{
    }
    MiaEnumerazione3(int valore) 
{
        setValore(valore);
    }
    public void setValore
(int valore)
{
        this.valore = valore;
    }
    public int getValore()
{
       return this.valore
;
    }@Override
    public String toString() 
{
       return "" + valore;
    }
```
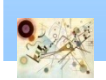

**}**

Prog. 3/LAB – Enumerazioni e tipi innestati

#### Enumerazioni innestate

```
public class Volume {
    public enum Livello {ALTO, MEDIO, BASSO};
    // implementazione della classe . . .
    public static void main(String args[]) {
       System.out.println(Livello.ALTO);
    }
}
```
Una enum innestata è implicitamente statica

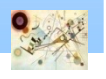

## Esercizio

- **Creare un'interfaccia CurrencyConverter con un metodo** convert:
	- Si occuperà di effettuare le conversioni tra valute
- **Creare una classe EURConverter che implementa** CurrencyConverter:
	- $\blacksquare$  1 USD = 0,97 EUR
- **In BankAccount creare una variabili tramite classe** anonime ed una classe innestata:
	- **n JPYConverter di tipo CurrencyConverter (classe anonima):** 
		- $1$  USD = 139,96 JPY (yen)
	- GBPConverter di tipo CurrencyConverter (classe innestata):
		- $\blacksquare$  1 USD = 0,85 GBP (sterlina)
- Inserire un metodo convertTo che capisca tramite . enumeration il tipo di conversione da eseguire: **n** enum Currency  $\{ \dots \}$

Prog. 3/LAB

– Enumerazioni e tipi innestati